# **Arabic Reader Activation Code With Keygen Free**

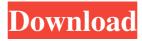

#### **Arabic Reader Download**

Arabic Reader is the best and simplest way to read Arabic documents. By simply importing your arabic document into the program and clicking on the icon for readin Arabic Reader will translate your text into your language. You can even read your text offline! Arabic Reader Features: •Arabic Reader is the best and simplest way to read Arabic documents. By simply importing your arabic document into the program and clicking on the icon for readin Arabic Reader will translate your text into your language. You can even read your text offline! • Arabic Reader will convert your text to text in the same layout as the original document. The Arabic Reader has automatic interpretation which allows you to get an accurate translation. •Arabic Reader is completely free software, available for Windows XP, Vista, Windows 7, Windows 8 and Windows 10. • Arabic Reader has unlimited usage and no time limit. •Arabic Reader has the ability to read multiple languages, including English, Spanish, German, French, Greek, and Italian. • Arabic Reader has fully functional integration with Windows 10. • Arabic Reader is simple to use and has very few steps to follow. • Arabic Reader has a modern interface and is easy to use. • Arabic Reader is easy to install and uses no registry entries or other files. • Arabic Reader is integrated with Microsoft Word and PowerPoint allowing users to edit their documents while they read. • Arabic Reader makes reading of Arabic and Arabic documents easy and accurate. • Arabic Reader works with Adobe Reader. Arabic Reader Main Features: • Arabic Reader is the best and simplest way to read Arabic documents. By simply importing your arabic document into the program and clicking on the icon for readin Arabic Reader will translate your text into your language. You can even read your text offline! • Arabic Reader will convert your text to text in the same layout as the original document. The Arabic Reader has automatic interpretation which allows you to get an accurate translation. • Arabic Reader is completely free software, available for Windows XP, Vista, Windows 7, Windows 8 and Windows 10. • Arabic Reader has unlimited usage and no time limit. • Arabic Reader has the ability to read multiple languages, including English, Spanish, German, French, Greek, and Italian. • Arabic Reader has fully functional integration with Windows 10. • Arabic Reader is simple to use and has very few steps

# **Arabic Reader Torrent**

This application has the ability to allow you to record macro shortcuts in your keyboard, and it can be called by just pressing the Hotkeys key on your keyboard, instead of manually moving the mouse to record a macro. How it works: After installing the program, you can configure the keyboard settings that you need. Then, open the option window to record a macro. When you press a hotkey, the program will repeat the macro automatically. Advanced features: This program offers several options to customize the macro to your liking. These include starting, stopping and changing options of the macro. The player has the ability to record the macro with several pauses, such as to be able to record the options of the macro in a different order. You can also disable the macro, to stop it from recording. Image Editing for Mac: The program offers the ability to import, convert, and edit RAW images, and even resize them, using Apple's built-in image editing tools, to your liking. Layout and design: This program offers a modern interface with a crisp and clear look. It offers various skins, so you can change the layout according to your own preferences. Download the free trial version and check it out for yourself. Download MAC OS X Lion No Activation Free KeyMacro Description: This application has the ability to allow you to record macro shortcuts in your keyboard, and it can be called by just pressing the Hotkeys key on your keyboard, instead of manually moving the mouse to record a macro. How it works: After installing the program, you can configure the keyboard settings that you need. Then, open the option window to record a macro. When you press a hotkey, the program will repeat the macro automatically. Advanced features: This program offers several options to customize the macro to your liking. These include starting, stopping and changing options of the macro. The player has the ability to record the macro with several pauses, such as to be able to record the options of the macro in a different order. You can also disable the macro, to stop it from recording. Image Editing for Mac: The program offers the ability to import, convert, and edit RAW images, and even resize them, using Apple's built-in image editing tools, to your liking. Layout and design: This program offers a modern interface with a crisp and clear look. It offers various skins, so you can change the layout according to your own preferences. 77a5ca646e

# Arabic Reader Crack+ (LifeTime) Activation Code

With this application you can read any Arabic file and view it like a Word document. It works with any version of Microsoft Word and compatible with Windows 7. Some features: - Can open and view any Arabic file - Save in text format - Convert to Arabic format - Can increase or decrease the font size - Arrange the page and text center, left, or right - Change page layout before printing - Change language interface from English or Arabic - Open document as an Arabic file - Can open or save files as PDF, TIFF, PNG, JPG, and other formats - Compatible with Microsoft Word Exports into image formats Arrows keypad control Arabic font switching Reads and writes in "Arabic" and "English" language (only in Arabic mode) Arabic and English character sets are supported Arabic keyboard layout Many customizations QCollider.dll Error Startup Error with Windows 7 Arabic Reader 4.0.0.0 Error Arabic Reader Arabic Reader is an application to view Word documents written in Arabic. The document is open in a new tab and the word processor's interface is changed to Arabic. The user can also save the document in Arabic format. The documents can be loaded from Windows Explorer or drag& drop. The document view can be reduced to show just the text or the page layout, and can be increased to see the additional information such as pictures, footer and header. You can also save the document in PDF, TIFF, PNG, JPG, and other formats. The application can open and save the document as an Arabic file. To read and export the documents, you need a Microsoft Word. You can translate the documents between English and Arabic using the software's built-in support. The application can also save the documents in another language as well. Arabic Reader comes with many options to customize the documents and user's interface. It's possible to remove the status bar, labels, buttons, ruler, scroll bar and more. The language interface of the application can be changed between Arabic and English. Arabic Reader works with Windows 7. ArabiPad ArabiPad is the best application for reading and editing Arabic and English documents, both visually and with text. Convert any kind of text files into a format that can be viewed in the text editor using a mouse. The editor is a powerful tool that

#### What's New in the?

Abode PDF Reader is the most comprehensive solution to manage all PDF files. With the help of this program, you can create, edit, view, annotate, password protect, print, fill forms, merge, extract, create commentaries, esign, encrypt, search, manage passwords, add bookmarks, open files and more. A user-friendly interface allows you to access and control any PDF from the keyboard or directly from a Windows Explorer. Backed by the Abode technology, which consists of the most powerful technology in the PDF processing field, Abode PDF Reader allows you to turn any PDF into printable form. So, you can even convert the complicated PDF files into MS Word format, Microsoft Excel, and HTML, and print it directly from Abode PDF Reader. Moreover, you can protect the sensitive content of the file, by applying the digital certificate directly from the program, which makes the file secure and easy to share. Key Features: 1. Powerful PDF Creator: Create and edit PDF files in batches with the help of the easy-to-use interface. It saves you the time and effort in creating and editing PDF files. 2. Import and Export PDF files: Get hold of any PDF file in the blink of an eye and convert them into other formats like Microsoft Word, Excel, HTML, MS Access, etc. 3. Open, view, edit, and convert any PDF files: View PDF files, edit, format, annotate, create hyperlinks, fill forms, merge, search, open, print, add comments, insert watermark, e-sign, and encrypt the content. 4. Print any PDF document: You can print any PDF file directly from Abode PDF Reader. You can also set the settings for the printer, such as zoom level, paper size, and orientation. 5. Create PDF from MS Word: Create PDFs from MS Word files and edit them. Convert a MS Word file to PDF by simply dragging and dropping the document into Abode PDF Reader. 6. Share, convert, and sign PDFs: Get hold of any PDF file and convert it into an acceptable file format, for example, MS Word. Send the content to your friends and family with the help of e-mail and save them in the email format. Also, you can add signature to any PDF file and save it in PDF format. 7. View, search, and annotate PDF files: View and annotate the PDF files with the help of the help key. Edit the text in the PDF file by using the keyboard shortcuts. Add watermark to the PDF file. Use hyperlinks to navigate between the different pages of the PDF document. 8. Convert PDF files into other formats: Turn any PDF file into the other document formats like MS Word, Excel, MS Access, HTML, RTF, PDF, JPG, and PNG.

# **System Requirements:**

Mac OS X 10.9.1 or later Intel Macs High-resolution displays Installing the client Upon downloading the client to your Mac OS X computer, you will be asked to enter your email address. Click on the Continue button. You will then receive a link to launch the client. You may also receive an email message from MacRumors about the client. Click on the link in the email to continue the installation process. After the installation is complete, launch the client. Creating your account If

#### Related links:

https://americap2.nyc3.digitaloceanspaces.com/upload/files/2022/06/WqTuMZBvENtJshFdjgDJ\_06\_ae53666fe4\_02c0f8a9f1d93ed5ccebcd\_file.pdf

https://pinkandblueparenting.com/advert/isunshare-card-data-genius-crack-serial-key-for-pc/

https://liverpooladdicts.com/casir-definitions-file-crack-free-download-mac-win/

https://www.smallblackowned.com/wp-content/uploads/2022/06/DirMon.pdf

https://xiricompany.com/ms-word-export-to-multiple-pdf-files-software-crack-with-product-key-latest/

http://quitoscana.it/2022/06/06/sony-atrac3-audio-codec-crack/

https://bfacer.s3.amazonaws.com/upload/files/2022/06/eGusk9HVc8D4m9qLrllB\_06\_ae53666fe402c0f8a9f1d9\_3ed5ccebcd\_file.pdf

https://goodsforyoutoday.com/index.php/2022/06/06/quttera-url-scanner-crack-free-3264bit/

https://ubipharma.pt/wp-content/uploads/2022/06/Immunity Debugger.pdf

https://juliepetit.com/racepadserver-free-3264bit/